## Fichier:VSM Welder After Welding Options Pos after welding.png

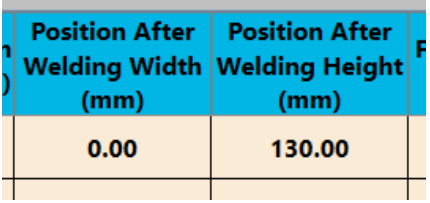

**No higher resolution available.** 

[VSM\\_Welder\\_After\\_Welding\\_Options\\_Pos\\_after\\_welding.png](https://stuga.dokit.app/images/8/84/VSM_Welder_After_Welding_Options_Pos_after_welding.png) (269 × 132 pixels, \*le size: 7 KB, MIME type: image/png)

## File history

Click on a date/time to view the file as it appeared at that time.

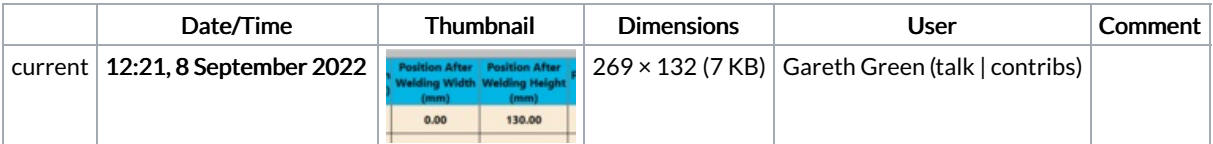

You cannot overwrite this file.

## File usage

The following page links to this file:

VSM Welder After [Welding](https://stuga.dokit.app/wiki/VSM_Welder_After_Welding_Options) Options